# **Write Variations Element**

Writes all supplied variations to file(s) in selected format.

## Parameters in GUI

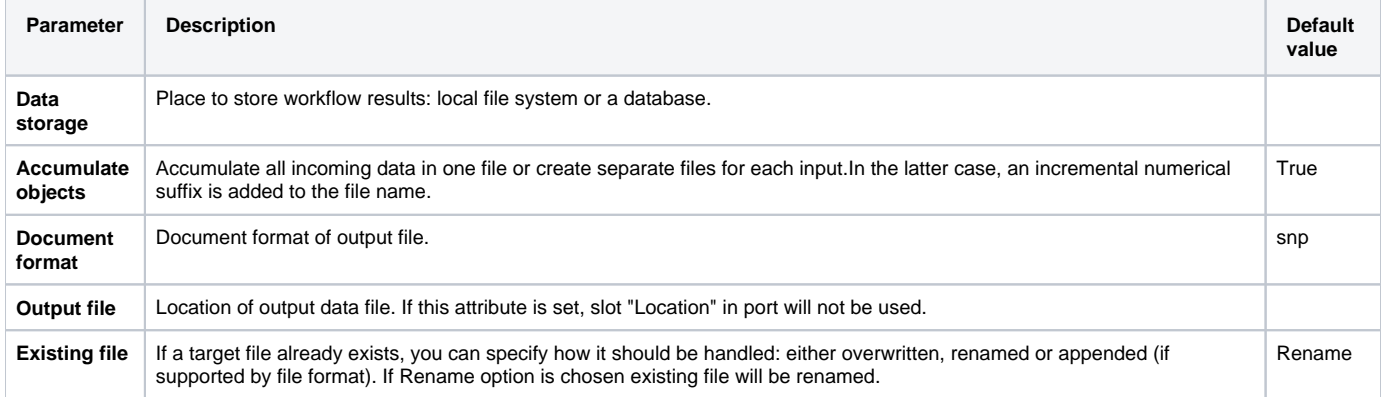

# Parameters in Workflow File

**Type:** write-variations

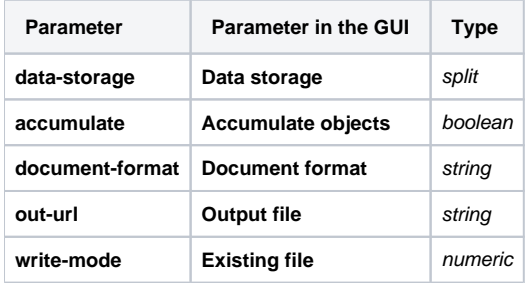

## Input/Output Ports

The element has 1 input port.

**Name in GUI:** Variation track

**Name in Workflow File:** in-variations

#### **Slots:**

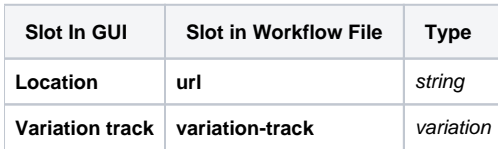